# **leterrier-developpeurs - Feature - Fonctionnalité #1884**

# **Passage de la boite à outils V1 en "thèmable"**

11/01/2012 23:24 - Eric Seigne

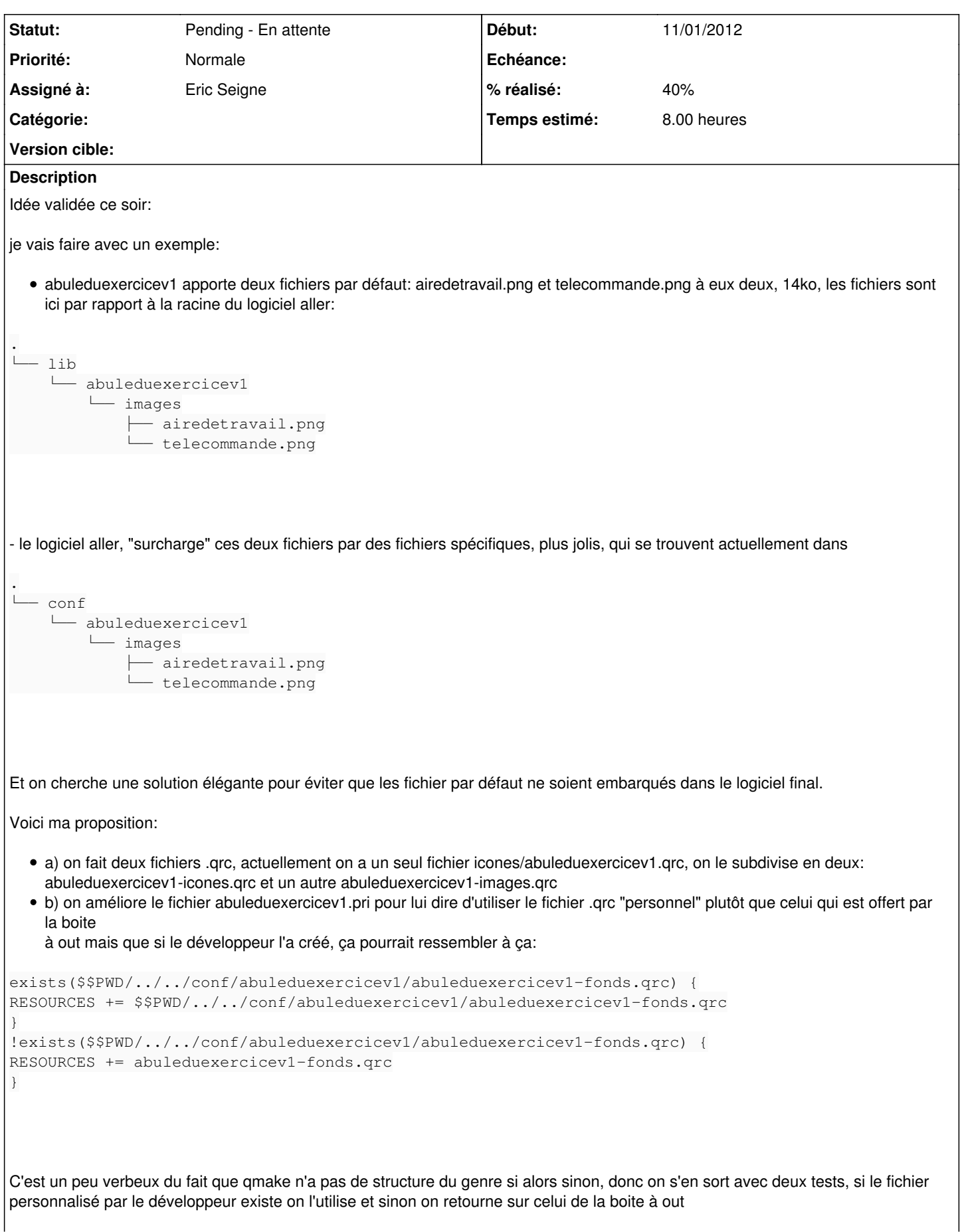

Ça me plait terriblement, et je pense qu'on va pouvoir faire **beaucoup** de choses avec cette astuce, encore une fois ça sera super modulaire et il suffira de respecter une arborescence claire, pour le coup il est encore temps d'y réfléchir ... mais pas trop dans quelques minutes ça sera gravé dans le silicium "V1"

## **Historique**

#### **#1 - 11/01/2012 23:27 - Eric Seigne**

*- % réalisé changé de 0 à 40*

Grosse mise à jour ce soir de la doc

[https://redmine.ryxeo.com/projects/ryxeo/wiki/Arborescence\\_type](https://redmine.ryxeo.com/projects/ryxeo/wiki/Arborescence_type)

Et mise en conformité de AbulEduExerciceV1

<https://redmine.ryxeo.com/projects/ryxeo/wiki/AbulEduExerciceV1>

Attention j'ai un peu modifié la structure entre le moment du mail (collé dans ce ticket) et le moment ou j'ai validé la doc en ligne, l'arborescence n'est plus dans conf mais dans data (ça me semble plus logique).

Reste à faire toutes les autres classes.

### **#2 - 20/07/2015 15:11 - Icham Sirat**

*- Statut changé de Assigned - En cours à Pending - En attente*

UP !

Je penses que c'est opérationnel et que je peux fermer le ticket mais je me disais que le temps de 4h était un peu sous-évalué nan ?

Je mets le ticket en attente de MAJ.